#### **Logbook Pro Crack Activator PC/Windows**

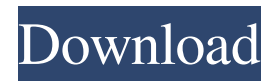

### **Logbook Pro [32|64bit] [Latest]**

Software Review: You may use any aircraft that you may legally fly and any type of fixed wing or rotorcraft that you may legally operate. If you use an aircraft that does not have its own flight log, Logbook Pro will use the flight log that your pilot's license contains. This program is not an official part of any organization, it is only an unofficial software by an independent developer. This program does not update its own flight log and does not validate the user's flight log. For these reasons, the program recommends that the user validate the flight log with the appropriate official agency. Who is the Program For: This software is designed for pilots of light aircraft, including fixed-wing and rotorcraft. It is designed to help you record and organize your airplane flight log, both manually and automatically. If you fly a different aircraft, such as helicopters, gliders, sailplanes, balloons, hang gliders, or even paragliders, this program will still work for you as well. How to create a new logbook: It is first necessary to save the logbook file by specifying an output directory and a name for the file. You can also enter contact information for the aircraft, etc. The aircraft data is then automatically filled in as required by the application. Information can then be added about the aircraft, from which certificates can be edited and from which you can upload a photo. The aircraft data can be linked to the certificate via a third-party service, but you may also add your own data manually. The certificate is displayed in a light gray color that can be modified. Report data can be added to the aircraft. Reports can be generated from a date, from a report range, or from the certificate itself. For example, a monthly report can be created that displays the data from a specific certificate. If you use a flight review service to check your flight logs, it is possible to sync the data between Logbook Pro and the review service. This allows you to change your data in Logbook Pro and have the same changes reflected in the review service. How to Use: Creating a new logbook: It is first necessary to save the logbook file by specifying an output directory and a name for the file. You can also enter contact information for the aircraft, etc.

#### **Logbook Pro X64 2022**

Keymacro 5.0 now supports the latest version of Keymon, Keymon V5.0. This new version introduces a few new features, including the ability to select one of the two Keymon displays. NOTE: With this new version, the mouse must be removed from the flight keyboard and placed inside the Keymon display to enable the next display. Keymacro 8.0 Now support the latest version of Keymon, Keymon V5.0. This new version introduces a few new features, including the ability to select one of the two Keymon displays. NOTE: With this new version, the mouse must be removed from the flight keyboard and placed inside the Keymon display to enable the next display. Keymacro 8.2 Now support the latest version of Keymon, Keymon V5.0. This new version introduces a few new features, including the ability to select one of the two Keymon displays. NOTE: With this new version, the mouse must be removed from the flight keyboard and placed inside the Keymon display to enable the next display. Keymacro 8.3 Now support the latest version of Keymon, Keymon V5.0. This new version introduces a few new features, including the ability to select one of the two Keymon displays. NOTE: With this new version, the mouse must be removed from the flight keyboard and placed inside the Keymon display to enable the next display. Keymacro 8.4 Now support the latest version of Keymon, Keymon V5.0. This new version introduces a few new features, including the ability to select one of the two

Keymon displays. NOTE: With this new version, the mouse must be removed from the flight keyboard and placed inside the Keymon display to enable the next display. Keymacro 8.5 Now support the latest version of Keymon, Keymon V5.0. This new version introduces a few new features, including the ability to select one of the two Keymon displays. NOTE: With this new version, the mouse must be removed from the flight keyboard and placed inside the Keymon display to enable the next display. Keymacro 9.1 Now support the latest version of Keymon, Keymon V5.0. This new version introduces a few new features, including the ability to select one of the two Keymon displays. NOTE: With this new version, the mouse must be removed from the flight keyboard and 77a5ca646e

## **Logbook Pro License Key**

Keep track of flight logs and other documents Logbook Pro can store complete flight logs and other documents for your next flight. It is an all-in-one software program that gives you the tools you need to manage your flight log information on a computer. Its many features enable you to analyze data, keep track of financials, and much more. Fly Log Features: Easily input and save information Saving your flight log information is made easy with Logbook Pro. Add your flight's time, flight plan, and destination to your flight log for immediate online access. Interactive charts View your charts in the latest version of Logbook Pro on a web browser with easy-to-use map overlays. Easily navigate among the charts and open web links in one click. Smartly sort documents Easily sort your flight logs and other documents in the latest version of Logbook Pro. Sort your documents in the order you choose. Notify you of new documents Be notified when new documents are added to your flight log. For example, if you've recently finished a flight and receive an email notification, you'll know about it instantly. Currency conversions Monitor the currency conversions with Logbook Pro's currency conversion tool. See the latest exchange rates in real-time. Instant compare Take a quick look at the differences between any two flights in the same type of aircraft with instant compare. Find out the time difference for each flight segment and how much the exchange rate was affected. Back up your information Create multiple backups of your flight log information to back up and restore your files. You can backup to your computer, memory card, or cloud service. Logbook Pro Logo A clean and uncluttered interface is the first thing you see upon starting Logbook Pro. Its three panels on the left side of the screen, each representing a different type of information (Charts, Documents, and Settings), are a welcome sight after being stuck in the typical aviation app. The right side of the screen is neatly organized into three groups. The first group includes useful information such as available charts and currencies. The second displays documents, and the third is for settings and preferences. The top of the main window is well-organized into tabs, which makes navigation easy. There are five tabs for quick access to essential functions, but the first group takes up the most space because it's home to the functions that

### **What's New in the?**

Do you need a reliable program to manage your flight logs? Download Logbook Pro and put an end to the days when you had to manually copy information from the logbooks in your hand to the one on your computer. With this software, you can easily and quickly record all the flight data (e.g. time, fuel, weather, power settings, etc.) of your flights. Your logs will be kept up to date as you fly and a clear visual display will help you to better manage them. Download Logbook Pro for free now and try it out. Key Features: \* Organize, view and analyze your logbook data on your PC. \* Keep the logbook on your PC. \* No errors, no freezes. \* Export and import logbooks from local disks. \* Graphs and charts. \* Customize reports. \* Export and import charts and graphs. \* Export and import reports. \* Adjust formats and styles of the displayed data. \* All elements of the logbook are customizable. \* Backup and restore logbooks to/from a cloud. \* Time interval export. \* Custom export formats. \* Export and import media. \* Export and import reports. \* Logbook Explorer. \* Certificates support. \* Skyline chart. \* Receive daily reports and alerts. \* Export and import up to 100 contacts from Contacts. \* Invoices support. \* Payslip support. \* Microsoft Word import. \* Hijack simple and advanced webpages. \* Aircrew ID. \* Aircrew ID based on dates. \* Logbook Explorer. \* Reports. \* Import lists from Excel. \* Reports. \* Color palettes. \* Run from CD/DVD. \* Backup and restore logs to/from a cloud. \* Logbook Explorer. \* Import calendar from Outlook, sync it to the logbook. \* Import contacts from Address Book. \* Import list from Files (CSV). \* Backup and restore logs to/from a cloud. \* Import calendar from Outlook, sync it to the logbook. \* Import contacts from Address Book. \* Export lists from Excel. \* Import list from Files (CSV). \* Backup and restore logs to/from a cloud. Pexels Logbook Pro is a comprehensive software utility dedicated to aviators. It helps them keep flight logs on their computer and features support for interactive charts, data analysis tools, reports, and other practical options. How to create a new logbook In order to put together a new logbook it is first necessary to save it to file by specifying an output directory and file name. Secondly, you have to fill out contact information, indicate fields to use (such as expenses and time), aircraft data, and

# **System Requirements:**

Microsoft Windows 8.1 or later. Intel® Core™ i3 or later. 2 GB RAM. DirectX™ 11. To experience the best performance, 1 GB RAM is recommended (even with Intel® HD Graphics 400). GPU: ATI Radeon<sup>™</sup> HD5770 or NVIDIA® GeForce® GTX460 Additional Notes: As with previous versions of DriverPack Solution, driver installation is not required. AMD Catalyst™ 12.3 release can be downloaded from AMD's website. Please note that all functionality is currently

<http://www.bayislistings.com/wp-content/uploads/2022/06/KaPiGraf.pdf> <http://rt2a.org/mini-downloader-crack-with-registration-code/> <https://onsitegames.com/wp-content/uploads/2022/06/georeid.pdf> <https://smalderscipertagou.wixsite.com/tarerencirc/post/audomate-11-0-5-7-for-pc> <https://guaraparadise.com/2022/06/06/reiboot-crack-latest/> [https://mycryptojourney.blog/wp-content/uploads/2022/06/Primary\\_Learning.pdf](https://mycryptojourney.blog/wp-content/uploads/2022/06/Primary_Learning.pdf) <http://www.astrojan.nl/wp-content/uploads/2022/06/carsal.pdf> [https://organic-retail.com/storage/2022/06/Docx\\_To\\_PDF\\_Converter\\_Software-1.pdf](https://organic-retail.com/storage/2022/06/Docx_To_PDF_Converter_Software-1.pdf) <https://wwthotsale.com/taptempo-1-02-11-crack-april-2022/> <http://shop.chatredanesh.ir/?p=15139>